# OS X El Capitan

#### Apple, macgadget.de

Apple hat auf der Entwicklerkonferenz WWDC 2015 in San Francisco das neue Mac-Betriebssystem OS X El Capitan angekündigt. Es löst OS X Yosemite ab, erscheint im Herbst und bietet nach Herstellerangaben umfangreiche Leistungsoptimierungen und eine Vielzahl an Detailverbesserungen, die die Bedienung des Macs intuitiver gestalten sollen. Von der Ausrichtung her erinnert das Betriebssystem an das von vielen Anwendern hochgeschätzte OS X Snow Leopard.

Auch bei der Entwicklung von OS X Snow Leopard standen Optimierungen in puncto Leistung, Bedienung und Zuverlässigkeit im Mittelpunkt. Deswegen wird das im Jahr 2009 veröffentlichte Betriebssystem noch heute von etlichen Usern genutzt, obwohl es dafür keine Sicherheitsupdates mehr gibt. Mit El Capitan folgt nun eine neue OS-X-Version, die an den Ansatz von Snow Leopard anknüpft.

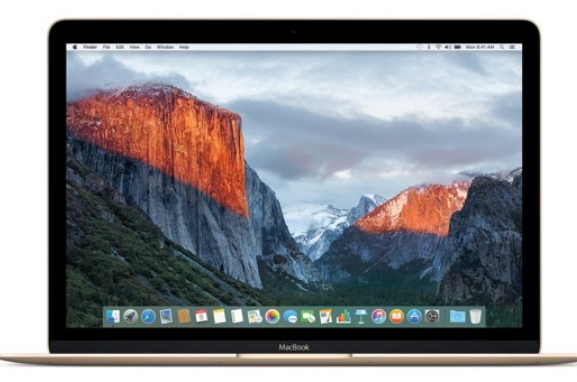

[OS X El Capitan](http://www.apple.com/osx/elcapitan-preview/) ist nach dem Monolith im kalifornischen Nationalpark Yosemite benannt und trägt die Versionsnummer 10.11. Apple benennt die Mac-Betriebssysteme seit der Version 10.9 nach berühmten Orten in Kalifornien. OS X El Capitan ist ab sofort als Betaversion für Mitglieder des Mac-Entwicklerprogramms verfügbar. Eine Vorabfassung für Anwender soll im Sommer folgen. Das finale OS X El Capitan erscheint laut Apple im Herbst und wird kostenlos sein.

#### **Verbesserte Leistung in mehreren Bereichen**

"OS X El Capitan verbessert die Systemleistung des Macs und macht viele der alltäglichen Dinge schneller und reaktionsfreudiger", verspricht Apple. Das Starten von Anwendungen wurde in OS X El Capitan nach Herstellerangaben um bis zu 40 Prozent beschleunigt, während das Wechseln zwischen Programmen bis zu doppelt so schnell sein soll wie in OS X Yosemite. Das Öffnen von PDF-Dokumenten in der Vorschau wurde um bis zu 400 Prozent beschleunigt, außerdem werden E-Mails in Apple Mail bis zu doppelt so schnell dargestellt.

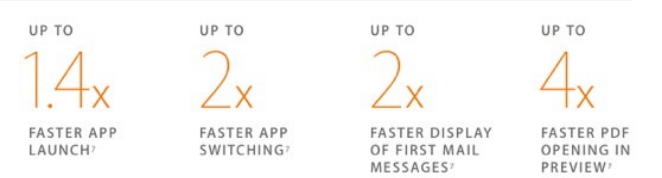

OS X El Capitan bringt Performance-Optimierungen mit.

Die iOS-Grafiktechnologie [Metal](https://developer.apple.com/metal/) hält mit OS X El Capitan auch auf dem Mac Einzug. Metal soll auf identischer Hardware eine höhere Grafikleistung für – entsprechend angepasste – Spiele und Anwendungen liefern. Apple spricht in diesem Zusammenhang von einem um bis zu 50 Prozent beschleunigten Grafikrendering. Erreicht wird dies unter anderem durch eine effizientere Zusammenarbeit von Haupt- und Grafikprozessor.

#### **Spotlight wird flexibler, Erweiterungen für Fotos**

Das Spotlight-Fenster kann nun verschoben, vergrößert und verkleinert werden. Neu sind Suchabfragen in natürlicher Sprache, wie beispielsweise "E-Mails von Schmidt vom Mai" oder "Dokumente, an denen ich letzte Woche gearbeitet habe". Dies funktioniert laut Apple auf Deutsch, Englisch und weiteren Sprachen. Abfragen in natürlicher Sprache können nicht nur in Spotlight, sondern auch im Finder und in Mail genutzt werden. Außerdem kann Spotlight jetzt auch nach Wetterinformationen, Aktienkursen, Videos und Sportergebnissen im Web suchen.

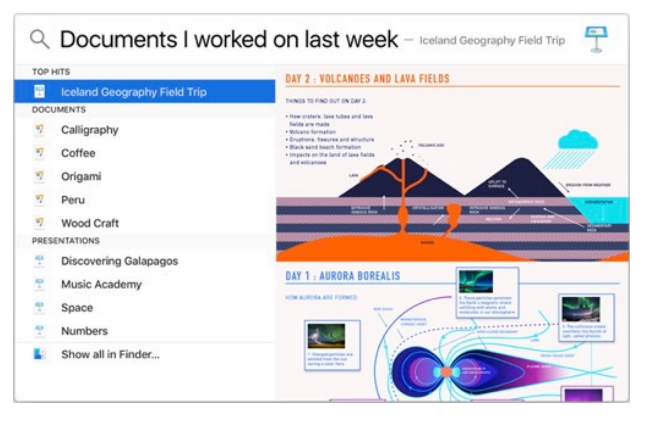

Spotlight unterstützt jetzt Abfragen in natürlicher Sprache.

Das Programm **Fotos** ist in OS X El Capitan in einer neuen Version enthalten, die eine verbesserte Performance bietet und Erweiterungen unterstützt. Entwickler können Erweiterungen für Fotos schreiben und über den Mac-App-Store vertreiben. "In Fotos können Orte einem einzelnen Bild oder einem ganzen Moment hinzugefügt und Alben nach Datum oder Titel sortiert werden. Zusätzlich können Drittanbieter-Bearbeitungserweiterungen aus dem Mac App Store geladen und auf diese direkt aus der Fotos-App zugegriffen werden", so Apple.

#### **Split-View für den Vollbildmodus, neue Systemschrift**

Der OS-X-Vollbildmodus wurde in El Capitan um eine Split-View-Darstellung erweitert. Es lassen sich nun zwei Anwendungen gleichzeitig im Vollbildmodus anzeigen, wovon besonders Macs mit großen Bildschirmen profitieren. Die Systemschrift wird erneut gewechselt. Erst mit OS X Yosemite hat Apple von Lucida Grande auf Helvetica Neue umgestellt. In OS X El Capitan kommt der von Apple entworfene Font San Francisco als neue Systemschrift zum Einsatz. San Francisco soll sich gegenüber Helvetica Neue durch eine bessere Lesbarkeit auszeichnen.

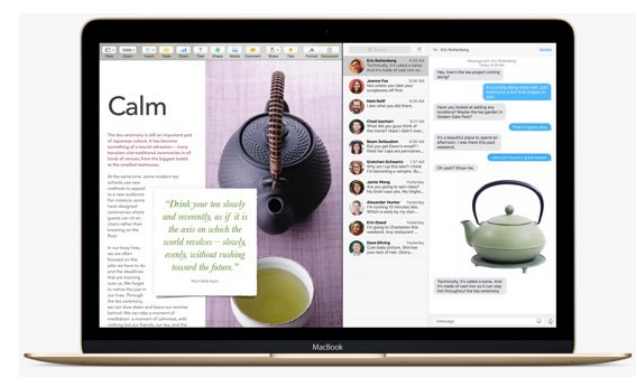

Split-View-Darstellung im Vollbildmodus.

Auf großen Bildschirmen oder Systemen mit mehreren Monitoren gerät der Mauszeiger gelegentlich aus den Augen. Apples Lösung dafür: durch Schütteln der Maus oder schnelles Bewegen des Fingers auf dem Trackpad wird der Mauszeiger vorübergehend größer dargestellt und kann so leicht gefunden werden.

#### **Verbesserungen für Mail, Safari, Notizen und Karten**

Der Web-Browser **Safari** wurde um Pins ergänzt, um häufig genutzte Web-Sites in der Tab-Leiste offen zu halten. Ebenfalls neu ist ein Mute-Button, mit der die Audio-Wiedergabe eines Tabs abgeschaltet werden kann. Beim AirPlay-Streaming eines Web-Videos wird nun nur der Film und nicht der Rest des Desktops an Apple TV übertragen.

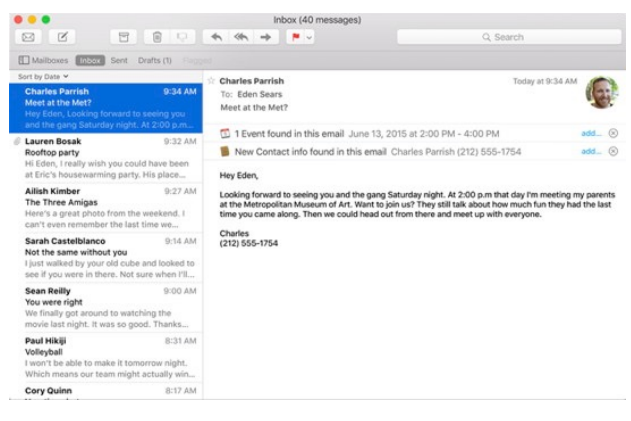

Mail erkennt Termine und Kontakte.

Im E-**Mail**-Client können Nachrichten jetzt mit einer Wischgeste wie im iOS gelöscht und mehrere Mails gleichzeitig in der Vollbild-Ansicht organisiert werden. Die Funktion "Smart Suggestions" erkennt, wenn eine E-Mail Termine und Kontaktdaten enthält und bietet an, diese in den Kalender bzw. in das Adressbuch zu übertragen. Auch über geänderte E-Mail-Adressen von Kontakten soll "Smart Suggestions" informieren.

Das Programm **Notizen** wurde komplett überarbeitet. Dazu Apple: "Mit der ganz neuen Notizen-App in El Capitan können Fotos, PDFs, Videos und andere Daten per Drag & Drop in Notizen und weitere Inhalte aus anderen Apps wie Safari oder Karten über das Share Menü eingefügt werden. Einfach zu erstellende Checklisten helfen dabei wichtige To-Do-Einträge zu verfolgen und die neue Anhangsübersicht organisiert Anhänge auf einen Blick um das Finden gesuchter Inhalte zu erleichtern. Mit iCloud bleiben Notizen über alle iCloud-fähigen Geräte synchron."

Das Programm **Karten** gibt nun auch Nahverkehrsinformationen aus und kann mit dem Mac geplante Routen an iOS-Geräte übergeben. Mission Control hat ein überarbeitetes Design erhalten hat. Dadurch soll sich ein benötigtes Fenster noch einfacher finden lassen. Wenn der Desktop zu überfüllt ist, kann das Fenster einfach an den oberen Rand des Bildschirms gezogen werden, um die neue Spaces Bar in Mission Control zu erreichen und einen neuen Space zu erstellen.

| New system font             | Keyboard shortcut for Chinese to English |                                  | Time to leave<br>File copy resume |
|-----------------------------|------------------------------------------|----------------------------------|-----------------------------------|
| Flights data detector       | Safari top hit in Spotlight              | Redesigned Disk Utility          | Copy file path in Finder          |
| New color picker            | Resizable Spotlight window               | Improved Pinyin predictions      | Autohide menu bar                 |
| Find My Friends widget      | Suggested contacts                       | Improved AutoFill                | New Japanese input method         |
| Photos editing extensions   | Mute a tab                               | Shared Links extensions          | Create reminder from Share menu   |
| New Dictionary languages    | Redesigned crayon picker                 | AirPlay video                    | New Chinese system font           |
| Last search                 | Rename from context menu                 | Strikethrough in Mail format bar | Suggested events                  |
| Arabic and Hebrew dictation |                                          | Chinese multiple-character input | Customize font in Safari Reader   |

Weitere Neuerungen in OS X El Capitan.

#### **Viele weitere Neuerungen**

OS X 10.11 wartet mit zahlreichen weiteren Neuerungen auf, die Apple auf der Produkt-Webseite noch nicht erwähnt, aber die während der [WWDC-Keynote](http://www.apple.com/live/2015-june-event/) kurz auf einer Übersichtsgrafik zu sehen waren. Dazu gehören ein überarbeitetes Festplattendienstprogramm, Kopieren des Datei-Pfads im Finder, ein neuer Farbwähler, Pausieren und Fortsetzen von Kopiervorgängen im Finder, anpassbare Schrift im Safari-Reader, die Option "Durchstreichen" in der Formatierungsleiste von Mail, verbessertes Ausfüllen von Formularen in Safari und die Option "Letzte Suche".

In der [Entwicklerdokumentation](https://developer.apple.com/osx/) sind weitere Informationen zu OS X 10.11 zu finden. Demnach werden die Programmierschnittstellen für das Force-Touch-Trackpad nun auch in Safari unterstützt. Die Softwareentwicklung für OS X 10.11 erfolgt mit der neuen Ent[wicklungsumgebung Xcode 7.0, die ebenfalls als Beta](https://developer.apple.com/xcode/downloads/)version vorliegt und die die Programmiersprache Swift 2.0 enthält. Ferner wurde in Safari die Unterstützung von Web-Standards erweitert.

#### **Systemanforderungen von OS X El Capitan**

Gute Nachrichten für Besitzer älterer Macs: die Beta[version von OS X El Capitan hat nach Angaben von](https://developer.apple.com/library/prerelease/mac/releasenotes/General/rn-osx-10.11/index.html#//apple_ref/doc/uid/TP40016209) Apple die gleichen Systemanforderungen wie OS X Yosemite. Das neue Betriebssystem läuft auf folgenden Systemen:

- iMac (Mitte 2007 oder neuer)
- Mac mini (Anfang 2009 oder neuer)
- Mac Pro (Anfang 2008 oder neuer)
- Xserve (Anfang 2009)
- MacBook Air (Ende 2008 oder neuer)
- MacBook Pro (Mitte 2007 oder neuer)
- MacBook (Ende 2008 oder neuer)

Es ist – basierend auf Erfahrungen mit Betas früherer OS-X-Releases – davon auszugehen, dass sich die Systemanforderungen von OS X El Capitan bis zum Erscheinen der Finalversion in drei oder vier Monaten nicht ändern werden.

### Acht versteckte Verbesserungen in OS X 10.11 "El Capitan"

von Topher Kessler. Übersetzung KJM

Während der gestrigen Keynote-Präsentation über das kommende OS X El Capitan skizzierte Apples Craig Federighi eine Reihe von neuen Features der bevorstehenden Version von OS X. Insbesondere konzentrierte er sich auf die neuen Ansätze der Fenster-Verwaltung und der Spotlight-Suche, sowie einige Leistungsverbesserungen mit dem optimierten "Metal"-API. Es gibt aber ein paar zusätzliche Verbesserungen in OS X 10.11, die von Federighi nicht besprochen wurden, aber die ganz nützlich sein können.

#### **1. Kopieren von Dateien fortsetzbar**

Eine Frustration am aktuellen OS X Finder ist, dass das Kopieren von Dateien von einem Ort zu einem anderen ein ganz-oder-gar-nicht-Erlebnis ist. Wenn Sie eine große Auswahl kopieren und eine Datei schlägt fehl, weil sie "in Gebrauch" oder anderweitig nicht verfügbar ist, dann wird der gesamte Kopiervorgang abgebrochen. Das gilt auch, wenn Sie eine Verbindung verlieren oder Ihr System mitten in einem Kopieraktion schlafen geht. Mit einer Fortsetzungs-Funktion dafür wird beim Kopiervorgang zwischengespeichert, wie er fortschreitett, so dass, wenn solche Probleme auftreten, das System dort wieder ansetzen kann, wo es aufgehört hat, statt dass man das Kopieren komplett neu starten muss.

#### **2. Dateipfad im Finder kopieren**

Es gibt eine Reihe von Gründen, warum man den Pfad des aktuellen Ordners abrufen möchte, und es gibt ein paar Tricks: Skripte, Verwendungen von Drag & Drop [und andere Implementierungen, die Ihnen schnellen](http://www.macissues.com/2014/04/18/use-the-terminal-to-quickly-get-a-unix-path-to-a-file/)  Zugriff auf diese Informationen in aktuellen Versionen von OS X erlauben; jedoch ist Apple offenbar im Begriff, dies mit einem Kontextmenü-Option anzugehen, das schnellen Zugriff auf den vollständigen Pfad des Ordners oder einer Datei geben soll. Wenn Sie das aktuell schon brauchen, haben Sie wahrscheinlich schon eine eigene Lösung implementiert; eine Weiterentwicklung von OS X wird aber sicherlich weniger eigene Anpassungen erfordern.

#### **3. Neues Festplattendienstprogramm**

Eines der Basis-Programme in OS X ist das Festplatten-Dienstprogramm; es ist aber inzwischen an einige Grenzen gestoßen, da Apple neue Dateisystem-Features zu OS X hinzugefügt hat wie z. B. Verschlüsselung und neue Laufwerks-Logik mit Core Storage (ab OS X Yosemite das Standard-Setup). Um dieses Problem anzugehen, werden wir ein neues Festplatten-Dienstprogramm erhalten, das uns bessere Werkzeuge an die Hand geben dürfte zur Verwaltung von CoreStorage und zum Einrichten unserer Laufwerke.

#### **4. Neue Dienste-Erweiterungen**

Mit Yosemite hat Apple eine Erweiterungen-Schnittstelle implementiert, die es erlaubt, spezielle Dienstleistungen in Programmen zu nutzen, die sie nicht direkt [unterstützen, und als erstes hat es die Markup-Erweite](http://www.macissues.com/2014/10/22/how-to-use-markup-in-os-x-yosemite-mail/)rung eingebaut, mit der man PDF-Dateien und Bilder direkt in Mail bearbeiten kann. Dies wird ergänzt mit neuen Erweiterungen für die Verwaltung von gemeinsamen Verbindungen sowie zum schnellen Bearbeiten von Fotos wie Zuschneiden, Farb- und Kontrasteinstellungen und anderen schnellen Informationen, bevor man sie versendet oder abspeichert.

#### **5. Dateien / Ordner umbenennen via Kontextmenü**

Wer OS X regelmäßig benutzt hat, weiß, dass man eine Datei anklicken und dann die Eingabetaste drücken kann, um den Namen der Datei zu bearbeiten. Sie können den Namen der Datei einmal klicken und die Maus für den Bruchteil einer Sekunde über den Namen halten. Diese Ansätze mögen nicht die intuitivsten sein; daher fügt Apple dies zum Datei-Kontextmenü hinzu. Dies lässt möglicherweise das Batch-Umbenennen mehrerer Dateien zu, zumindest aber gibt es eine neue Option, einzelne umbenennen.

#### **6. Automatisches Ausblenden der Menüleiste**

Im Vollbild-Modus blendet OS X das Dock und die Menüleiste aus; sonst kann man aber nur das Dock ausblenden. Dies bedeutet, dass die Menüleiste etwas Platz auf dem Bildschirm belegt, wenn auch nur wenig, der sonst anderweitig genutzt werden könnte, auch wenn man nicht im Vollbild-Modus arbeitet. Wie beim Dock bietet das Ausblenden der Menüleiste eine schnelle Möglichkeit, den ganzen Mac-Bildschirm zu nutzen.

#### **7. Verbessertes Automatisches Ausfüllen**

Autofill ist zweifellos nett, aber es kommt vor, dass es Fehler macht oder nicht alle möglichen vorliegenden Informationen beinhaltet, und dass man seine Formulare immer noch von Hand bearbeiten muss, bevor man sie abschickt. Zwar ist Apple zu dieser Funktion nicht ins Detail gegangen, aber sie wird hoffentlich weniger doppelte Kontrolle verlangen. Trotzdem: Bei wichtigen Informationen ist es auch weiterhin gut, zu prüfen, dass sie stimmen, ganz unabhängig davon, wie intelligent OS X wird.

#### **8. Neuer Farbenwähler**

Wenn Sie in OS X Farben für Schriften, Formen und andere Details auswählen, wird ein kleines schwebendes Fenster gezeigt mit verschiedenen voreingestellten Farben oder Schieberegler-Kombinationen, um die gewünschte Farbe einzustellen. Das ist zwar nützlich, ist aber leider ein etwas antiquiertes Interface, das nicht gut zu den progressiven Änderungen der OS X Oberfläche passt. In El Capitan erhalten wir eine völlig neue Farbauswahl, die hoffentlich die gleichen Optionen bietet, aber mit einer optimierten und vielleicht leichter bedienbaren Benutzeroberfläche.

## iOS 9: Längere Akkulaufzeit, höhere Leistung

#### macgadget.de

Neben OS X El Capitan hat Apple auf der WWDC 2015 auch das iOS 9 vorgestellt. Zu den wichtigsten Neuerungen gehören eine längere Akkulaufzeit (bis zu eine Stunde), verbesserte Leistung durch Umstellung der integrierten Apps auf die Grafiktechnologie Metal, zusätzliche Multitasking-Funktionen für das iPad, eine überarbeitete Notizen-App sowie verbesserte Suchund Siri-Funktionen.

Ein neuer Energiesparmodus soll die Akkulaufzeit sogar um bis zu drei Stunden verlängern. Softwareupdates benötigen bei der Installation laut Apple deutlich weniger Platz als unter OS iOS 8 und können auf Wunsch erst dann aufgespielt werden, wenn das Gerät nicht genutzt wird. Die Sicherheit wird durch Integration der zweistufigen Bestätigung und durch Stärkung des Passcodes (sechs statt vier Ziffern) verbessert. Für iCloud-Drive gibt es nun eine separate App, während Apple für Android die App "Move to  $iOS$ " entwickelt hat, um die Migration von Android-Hardware auf iOS-Geräte zu vereinfachen. Der Font San Francisco ersetzt Helvetica Neue als Systemschrift und soll für eine bessere Lesbarkeit sorgen.

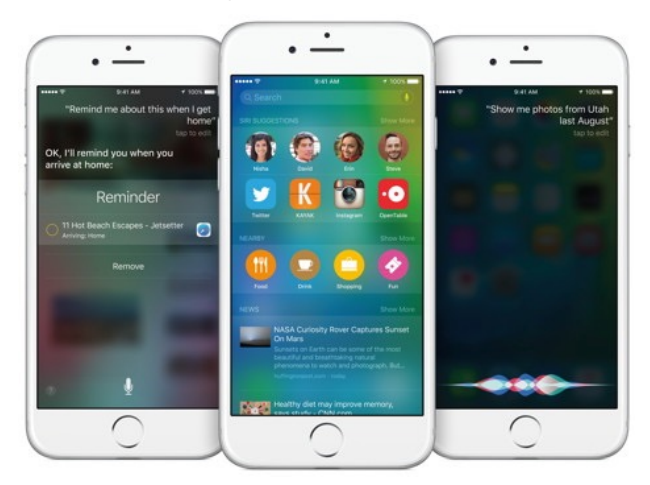

iOS 9 mit vielen Verbesserungen angekündigt.

Das [iOS 9](http://www.apple.com/ios/ios9-preview/) erscheint im Herbst als kostenloses Update. Es hat die gleichen Systemanforderungen wie das iOS 8, d. h. es läuft auf iPhone 4s oder neuer, iPad Air 1/2, allen iPad-mini-Modellen, dem iPad der zweiten, dritten und vierten Generation sowie der fünften iPodtouch-Generation. Mitglieder des iOS-Entwicklerprogramms können sich ab sofort eine Betaversion herunterladen. Eine Vorabfassung für Anwender folgt im Juli.

Apple über die Neuerungen des iOS 9: "Siri verfügt über ein völlig neues Design in iOS 9, kontextbezogene Erinnerungen und neue Wege, Fotos und Videos zu suchen. Die proaktive Hilfestellung stellt die wichtigsten Informationen dar, ohne die Privatsphäre der Nutzer zu beeinträchtigen, und schlägt zu einem bestimmten Zeitpunkt Aktionen vor – noch bevor man mit der Eingabe beginnt – basierend auf dem Nutzungsverhalten werden automatisch Apps zum Ausführen oder Ansprechpartner vorgeschlagen und man wird unter Berücksichtigung der aktuellen Verkehrslage daran erinnert, wann man zu einem Termin aufbrechen muss. iOS 9 kann sogar lernen, welche Musik man üblicherweise an einem bestimmten Ort oder zu einer bestimmten Tageszeit hört, wenn man also den Kopfhörer im Fitnessstudio einsteckt oder vor der Arbeit ins Auto einsteigt, kann es Steuerelemente für die Wiedergabe automatisch für die bevorzugte App anzeigen. Eingegebene Suchanfragen liefern relevantere Ergebnisse aus mehreren Kategorien, darunter Sportspielstände und Termine, Videos und einfache mathematische Berechnungen."

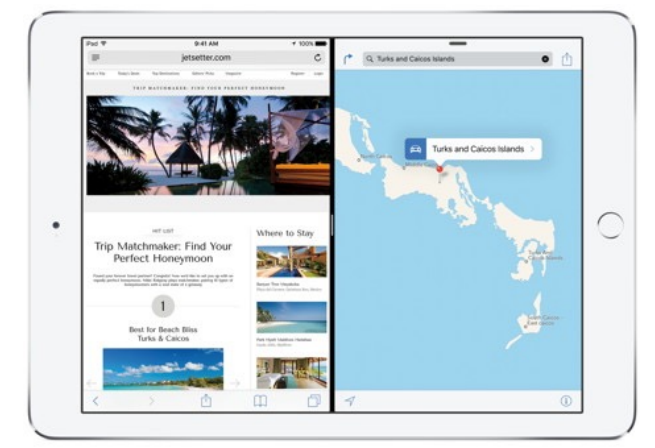

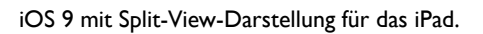

#### **Neue iPad-Funktionen**

Mit einem einfachen Wisch ermöglicht die neue Slide Over-Funktion das gleichzeitige Arbeiten in einer zweiten App, ohne die erste verlassen zu müssen. Und mit einem Fingertipp kann man auf die neue Split View-Funktion zugreifen, so dass man in beiden Anwendungen gleichzeitig arbeiten kann, Seite an Seite. Picture-in-Picture ermöglicht die Weiterführung eines FaceTime-Telefonats oder -Videos, während man eigene Lieblings-Apps nutzt. Diese neuen Multitasking-Funktionen werden von den integrierten Apps von Apple unterstützt und APIs erleichtern es Entwicklern von Drittanbietern, Unterstützung in ihre eigenen Apps einzufügen. Das Schreiben wird mit einer komplett neuen Shortcut-Leiste schneller und einfacher, welche maßgeschneiderte Aktionen für die App anzeigt, die gerade läuft, und neue Multi-Touch Gesten machen es noch leichter, einen Text auszuwählen und zu bearbeiten.

#### **Integrierte Apps**

In iOS 9 unterstützt Karten zusätzlich den öffentlichen Nahverkehr von großen Städten und deren Fahrpläne, außerdem werden U-Bahn Ein- und Ausgänge genau abgebildet, so dass jeder Schritt der Reise unterstützt wird. Bei der Reiseplanung kann Karten eine Kombination von Zügen, U-Bahnen, Bussen und Fußwegen bieten, und die neue Nearby-Funktion liefert einen schnellen Überblick auf der Suche nach Essen, Trinken, Einkaufsmöglichkeiten und mehr.

Neue Funktionen der völlig neu gestalteten Notizen-App beinhalten die Fähigkeit, eine schnelle Skizze unter Verwendung eines Fingers zu zeichnen, Checklisten einfach zu erstellen, um den Überblick über die eigenen To-Do-Einträge nicht zu verlieren, oder ein Foto direkt in einer Notiz zu machen. Wichtige Elemente lassen sich in den eigenen Notizen direkt aus anderen Anwendungen speichern und über alle eigenen Geräte mit iCloud synchron halten."

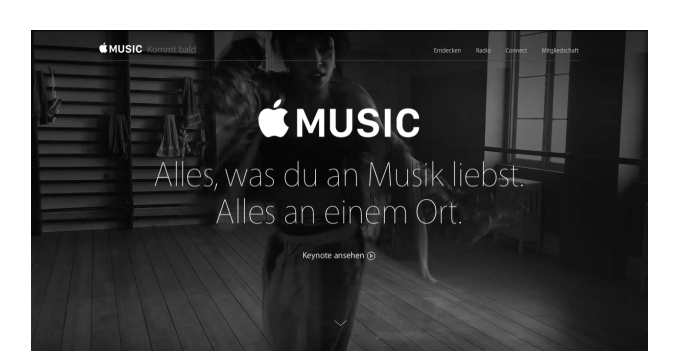

## Apple Music startet Ende Juni

#### Apple, [macgadget.de,](http://macgadget.de) giga Apple

Apple steigt in das wachsende Geschäft mit dem Musikstreaming ein. Der neue Dienst Apple Music startet am 30. Juni in über 100 Ländern und kann in den ersten drei Monaten kostenlos getestet werden. Danach kostet die Nutzung von Apple Music pro Monat 9,99 Dollar für unbegrenzten Zugriff auf die komplette iTunes-Musikbibliothek via OS X, iOS, Windows, Apple TV und Android-Geräten.

Eine Familien-Mitgliedschaft bei [Apple Music](http://www.apple.com/music/) (für bis zu sechs Personen) wird monatlich 14,99 Dollar kosten. Die Euro-Preise will Apple in Kürze bekannt geben. Apple Music wird mit dem Betriebssystemupdate iOS 8.4 auf iOS-Geräten implementiert. Für OS X und Windows erscheinen am 30. Juni neue iTunes-Versionen mit Apple-Music-Unterstützung. Die Set-top-Box Apple TV und iOS-Geräte werden Apple Music voraussichtlich ab Herbst unterstützen.

[Apple Music - Music needed a home . . . so we built it](https://www.youtube.com/watch?v=Y1zs0uHHoSw)  one.

Apple über das neue Angebot: "Apple Music ist revolutionärer Streaming-Dienst und bahnbrechende Streaming-App und stellt den vollständigen Apple Music-Katalog dem Nutzer auf seinen favorisierten Geräten – nur einen Fingertipp entfernt – zur Verfügung. Beginnend mit der Musik, die man bereits kennt – entweder aus dem iTunes Store oder von eingelesenen CDs – lebt die Musik eines Nutzers nun gemeinsam an einem Ort mit dem Apple Music-Katalog mit über 30 Millionen Songs. Man kann jeden Song, jedes Album oder jede Wiedergabeliste, die man auswählt, streamen - oder sogar noch besser, man kann das Apple Music überlassen.

Kuration ist die Seele jeder Wiedergabeliste, die in Apple Music erstellt wurde. Apple hat die talentiertesten Musikexperten von überall auf der Welt angestellt, mit dem Ziel die perfekten Wiedergabelisten auf Basis der Vorlieben eines Nutzers zu erstellen. Und je mehr man hört, desto besser werden die Kuratoren. Der Bereich 'For You' bei Apple Music bietet einen neuen Mix an Alben, Neuerscheinungen und Wiedergabelisten, die ausschließlich für den jeweiligen Nutzer personalisiert wurden.

#### [Apple Music - History of Sound](https://www.youtube.com/watch?v=9-7uXcvOzms)

Zusätzlich zu Kuration durch Menschen verfolgt ebenfalls Siri das Ziel den Nutzer dahingehend zu unterstützen, großartige Musik zu genießen und mit Apple Music Spaß zu haben. Beispielsweise kann man Siri fragen 'Spiele mir die besten Songs des Jahres 1994 vor', 'Spiele den besten Song von FKA twigs ab' oder 'Was war der Nummer 1-Hit im Februar 2011?'.

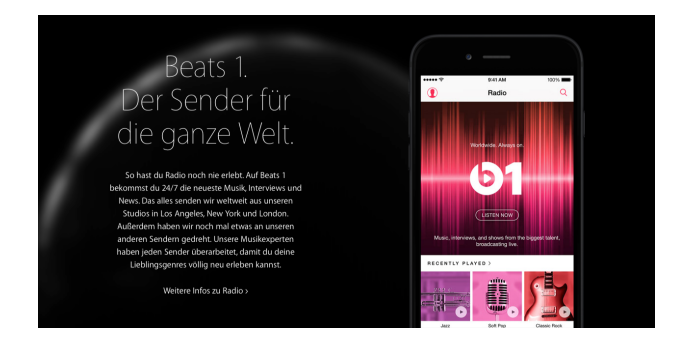

#### **Apple Music Radio**

Beats 1, der bisher erste Live-Radiosender von Apple der sich vollständig der Musik und Musikkultur widmet, wird live in über 100 Länder senden. Beats 1 ist eine 24-stündige Hörerfahrung unter der Federführung einflussreicher DJs wie Zane Lowe in Los Angeles, Ebro Darden in New York und Julie Adenuga in London. Hörer auf der ganzen Welt werden die selbe großartige Programmgestaltung zum selben Zeitpunkt hören. In spannenden Sendungen auf Beats 1 werden exklusive Interviews, Gastmoderatoren und das Beste, was in der Welt der Musik geschieht, zu hören sein.

Apple hat auch das Radio neu gestaltet und rückt Kuration durch Menschen in den Vordergrund. Apple Music Radio bietet dem Nutzer Sender, die von einigen der weltweit besten Radio DJs erstellt wurden. Die neuen Sender umfassen eine Bandbreite an Genres, von Indie Rock bis zu klassischer Musik und von Folk bis hin zu Funk - jeder Sender fachkundig zusammengestellt. Mit einer Mitgliedschaft kann man so viele Songs überspringen, wie man möchte, sodass man das Lied ändern kann, ohne dazu den Sender zu wechseln.

#### **Apple Music Connect**

Mit Connect in Apple Music steht Künstlern und Fans ab sofort eine unglaubliche Möglichkeit zur Verfügung direkt miteinander in Verbindung zu treten. Über Connect können Künstler Liedtexte, Backstage-Fotos und Videos teilen oder sogar ihren neuesten Song unmittelbar an Fans direkt von ihrem iPhone aus veröffentlichen. Fans können sämtliche Posts eines Künstlers kommentieren oder "liken" und über Messages, Facebook, Twitter und E-Mail teilen. Und auf Kommentare kann der Künstler direkt dem Nutzer antworten."

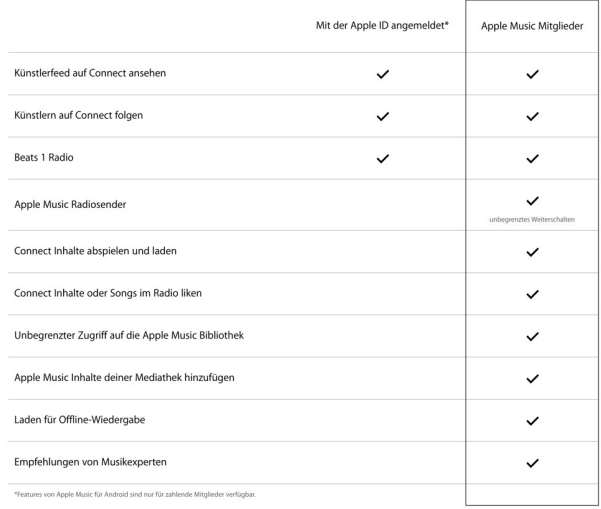